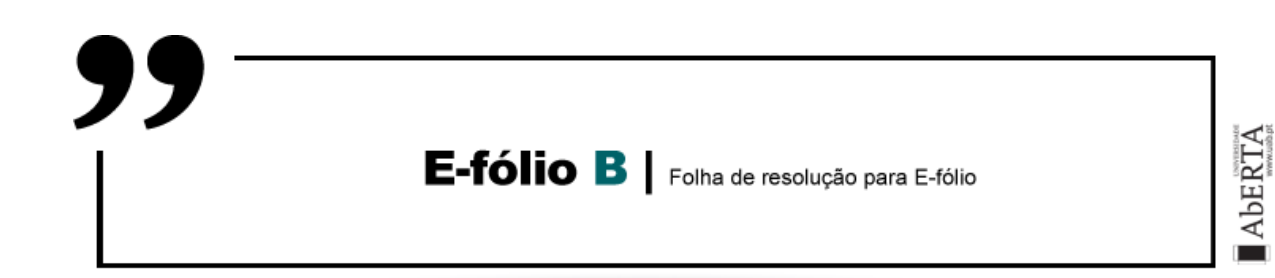

# **Investigação Operacional | 21076**

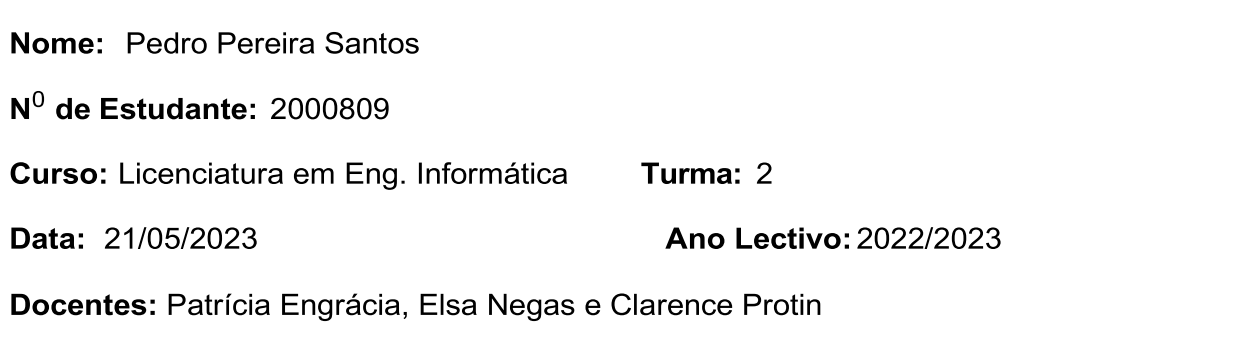

## **Declaro que terminei o e-Fólio até à data e hora determinada pelo professor.**

### **Resolução:**

### **1. As unidades de tempo para este exercício estão todas em horas!**

Começamos por fazer um diagrama de atividades, indicando com nós os acontecimentos (fim de algumas atividades e inicio de outras) e as atividades entre os nós i e j por setas.

Segundo a tabela fornecida,

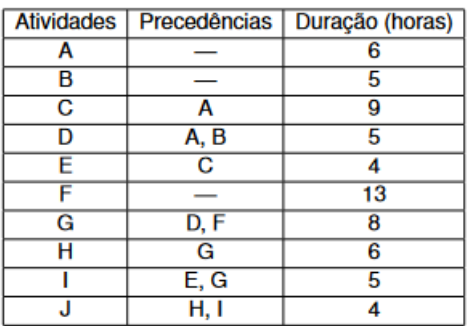

Onde  $A = (1,2)$ ,  $B = (1,3)$ ,  $C = (2,4)$ , etc.

Temos então o diagrama de atividades, com as linhas a tracejado indicando as atividades fictícias:

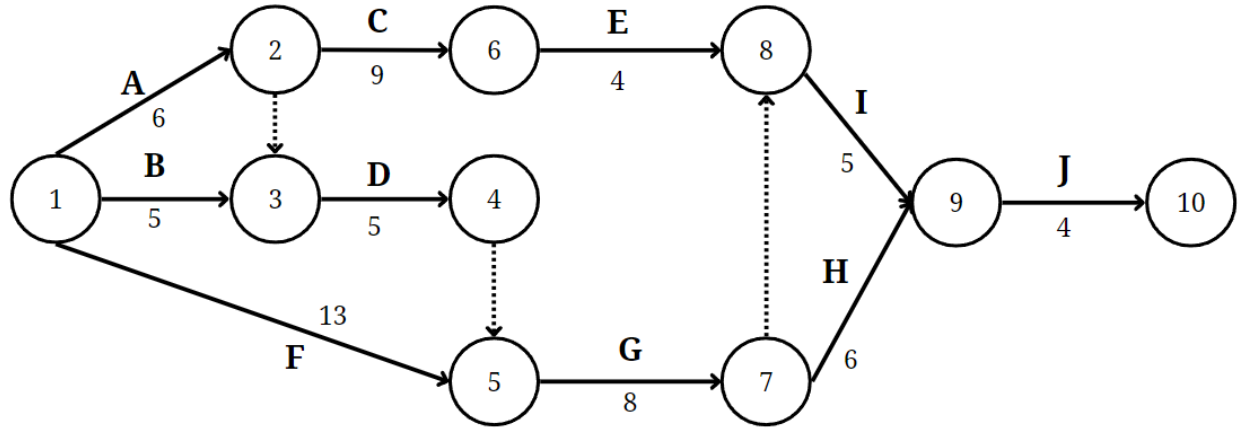

A seguir, fazemos um Quadro para a determinação de caminho crítico, incluindo folgas, para termos os dados organizados. Para isto precisamos de calcular primeiro os Tempos Mais Cedo (TMC) e Tempos Mais Tarde (TMT), com a duração das Atividades  $(D_{i,j}$  com  $i,j = n$ ós i e j).

Temos então (com as unidades de tempo em horas):

TMC  $j = max\{TMC_i + D_{i,j}\}$ , para todo nó i origem de atividades que convirjam do nó j TMT  $i = max\{TMT_i + D_{i,j}\}$ , para todo nó j destino de atividades que partam do nó i

Como o nó inicial é o 1 onde tempo = 0, temos que TMC  $_1$  = 0. Temos, também que, as atividades ficticias não consomem tempo. Logo,

TMC  $_2$  = TMC  $_1$  + D<sub>1,2</sub> = 0 + 6 = 6 TMC  $3 = max{TMC_1 + D_{1,3}}$ , TMC  $2 + D_{2,3}$  = máx{0 + 5, 6 + 0 } = 6 TMC  $_4$  = TMC  $_3$  + D<sub>3,4</sub> = 6 + 5 = 11 TMC  $_5$  = máx{TMC  $_1$  + D<sub>1,5</sub>, TMC  $_4$  + D<sub>4,5</sub> = máx{0 + 13,11 + 0} = 13 TMC  $_6$  = TMC  $_2$  + D<sub>2,6</sub> = 6 + 9 = 15 TMC  $7 = TMC$   $5 + D_{5.7} = 13 + 8 = 21$ TMC  $_8$  = máx{TMC  $_6$  + D $_{6,8}$ , TMC  $_7$  + D $_{7,8}$ } = máx{15 + 4, 21 + 0} = 21 TMC  $9 = max{TMC 7 + D7.9}$ , TMC  $8 + D8.9$  = máx ${21 + 6}$ ,  $21 + 5$  = 27 TMC  $_{10}$  = TMC  $_{9}$  + D<sub>9,10</sub> = 27 + 4 = 31

Para calcular o Tempo Mais Tarde, primeiro assumimos que o TMT do nó final é igual ao seu TMC. Temos então, com TMT <sup>10</sup> = TMC <sup>10</sup> = 31,

TMT  $9 = TMT$  10 -  $D9,10 = 31 - 4 = 27$ TMT  $_8$  = TMT  $_9$  - D $_{8.9}$  = 27 - 5 = 22 TMT  $7 = min\{TMT \, 9 - D_{7,9}, TMT \, 8 - D_{7,8}\} = \{27 - 6, 22 - 0\} = 21$ TMT  $_6$  = TMT  $_8$  - D $_{6,8}$  = 22 - 4 = 18 TMT  $5 = TMT$   $7 - D_{5,7} = 21 - 8 = 13$ TMT  $_4$  = TMT  $_5$  - D<sub>4,5</sub> = 13 - 0 = 13 TMT  $_3$  = TMT  $_4$  - D<sub>3,4</sub> = 13 - 5 = 8 TMT  $_2$  = mín{TMT  $_3$  - D<sub>2,3</sub>, TMT  $_6$  - D<sub>2,6</sub>} = mín{8 - 0, 18 - 9} = 8 TMT  $_1$  = mín{TMT  $_2$  - D<sub>1,2</sub>, TMT  $_3$  - D<sub>1,3</sub>, TMT  $_5$  - D<sub>1,5</sub>} = mín{8 - 6, 8 - 5, 13 - 13} = 0

Obtemos, então, a rede CPM do projeto:

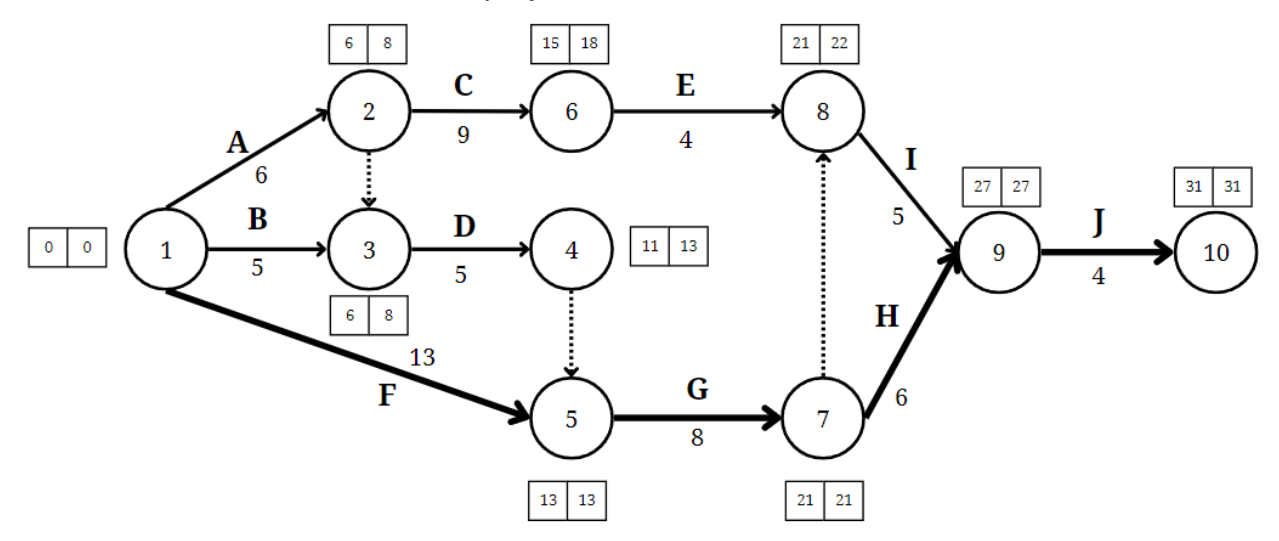

a)

Temos que, segundo os dados obtidos, o Tempo Mais Cedo do ultimo nó é 31 horas, ou seja, o menor tempo necessário para concluir o projeto é de 31 horas. Como 31 horas > 30 horas, temos que o grupo de investigação não consegue cumprir o prazo por 1 hora.

b)

Para sabermos quais são as atividades criticas, temos que, elas têm de obedecer a 3 critérios:

 $TMC_i = TMT_i$  $TMC_i = TMT_i$ TMC  $j$  - TMC  $i = TMT$   $j$  - TMT  $i = Di_{i,j}$ 

Calculando estes critérios para todas as atividades, segundo os resultados já obtidos,

temos:

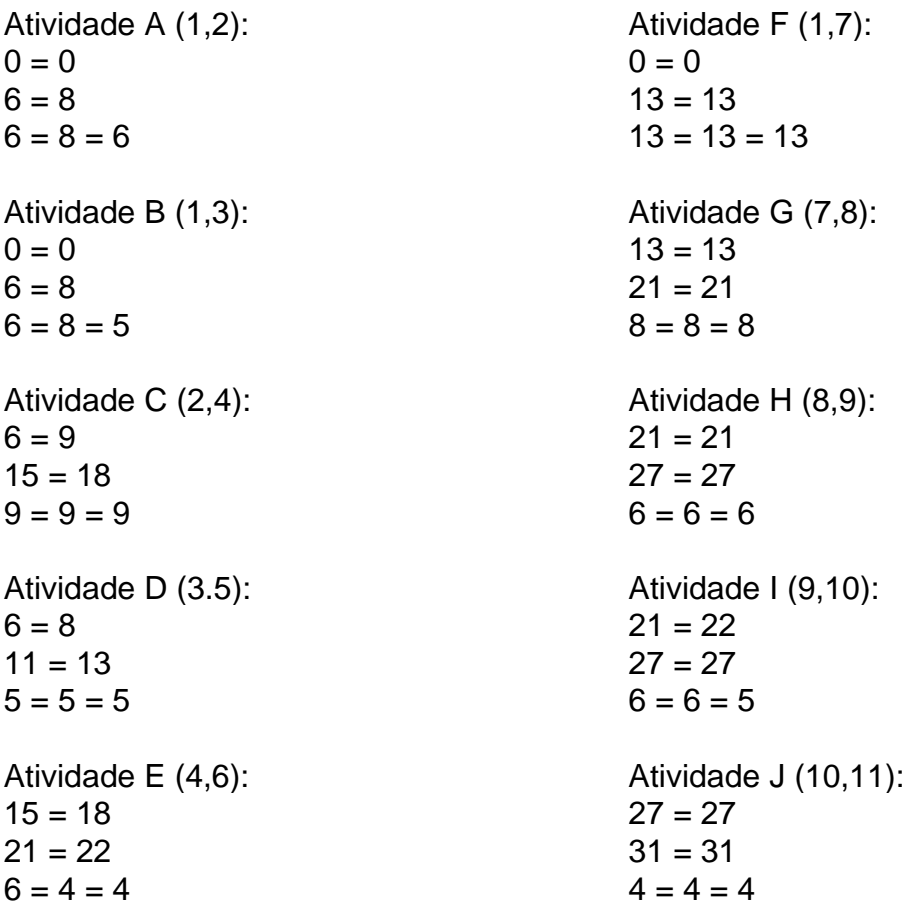

Podemos, então ver que, segundo os cálculos e a própria definição de atividade crítica, elas são as atividades F, G, H e J, sendo 1-5-7-9-10 o caminho crítico.

c)

Precisamos agora de saber qual a folga total de cada atividade. Para isso, temos que, a folga total FT obtem-se segundo a seguinte fórmula:

 $FT_{i,j} = TMT_i - TMC_i - D_{i,j}$ 

Temos então, para cada atividade de A a J, as seguintes folgas:

Atividade A:  $FT_{1,2} = TMT_2 - TMC_1 - D_{1,2} = 8 - 0 - 6 = 2$ Atividade B: FT<sub>1,3</sub> = TMT  $_3$  - TMC  $_1 - D_{1,3} = 8 - 0 - 5 = 3$ Atividade C: FT<sub>2,6</sub> = TMT  $_6$  - TMC  $_2 - D_{2,6} = 18 - 6 - 9 = 3$ Atividade D: FT<sub>3,4</sub> = TMT<sub>4</sub> - TMC<sub>3</sub> - D<sub>3,4</sub> = 13 - 6 - 5 = 2 Atividade E: FT $_{6,8}$  = TMT  $_8$  - TMC  $_6 -$  D $_{6,8}$  = 22 - 15 - 4 = 3 Atividade F: FT<sub>1,5</sub> = TMT  $_5$  - TMC  $_1 - D_{1,5} = 13 - 0 - 13 = 0$ Atividade G: FT $_{5,7}$  = TMT  $_7$  - TMC  $_5 - D_{5,7} = 21 - 13 - 8 = 0$ Atividade H: FT<sub>7,9</sub> = TMT <sub>9</sub> - TMC  $7 - D_{7.8} = 21 - 21 - 6 = 0$ Atividade I:  $FT_{8,9} = TMT_9 - TMC_8 - D_{8,9} = 27 - 21 - 5 = 1$ Atividade J: FT<sub>9,10</sub> = TMT <sub>10</sub> - TMC  $9 - D_{9,10} = 31 - 27 - 4 = 0$  i.

Com os dados obtidos, podemos ver que a folga total da Atividade D é de 2 horas, confirmando que esta não é uma atividade crítica, logo, se ela iniciar 2 horas mais tarde, como a folga total é de 2 horas, não irá, neste caso, afetar a duração total do projeto, acabando a atividade mesmo a tempo para iniciar a tarefa G, caso F não tenha atrasos.

ii.

Temos que 25% de 5 horas são 1,25 horas. Como 1,25 horas é maior do que 1 hora, temos que se esta tarefa demorar mais 25% de tempo, irá atrasar o projeto, caso não existam mais atrasos, em 1 horas - 1,25 horas = 0,25 horas = 15 minutos o tempo total do projeto, sendo necessário, no mínimo, 31 horas + 0,25 horas = 31,25 horas para acabar o projeto.

iii.

Como, pelos dados obtidos até agora, podemos ver que a tarefa F é uma atividade crítica.

Se a tarefa F demorar 50% do tempo previsto, demorará 13  $*\frac{1}{2}$  $\frac{1}{2}$  = 6, 5 horas. Como F é uma atividade critica, isto iria alterar os TMC, TMT e FT dos nós seguintes.

Temos então, para os nós em que TMC irá alterar:

TMC  $_5$  = máx{TMC  $_0$  + D<sub>0,5</sub>, TMC 4 + D<sub>4,5</sub> = máx{0 + 6,5, 11 + 0} = 11 TMC  $_7$  TMC  $_5$  + D<sub>5,7</sub> = 11 + 8 = 19 TMC  $_8$  = máx{TMC  $_6$  + D $_{6,8}$ , TMC  $_7$  + D $_{7,8}$  } = máx{15 + 4, 19 + 0} = 19 TMC  $9 = max{TMC 7 + D_{7,9}}$ , TMC  $8 + D_{8,9}$  = máx{19 + 6, 19 + 5} = 25 TMC  $_{10}$  = TMC  $_{9}$  + D<sub>9,10</sub> = 25 + 4 = 29

Isto alteraria, também, todos os TMT e as FT, e aplicando os cálculos necessários, de modo análogo aos anteriores, obtemos, então, a nova rede CPM do projeto:

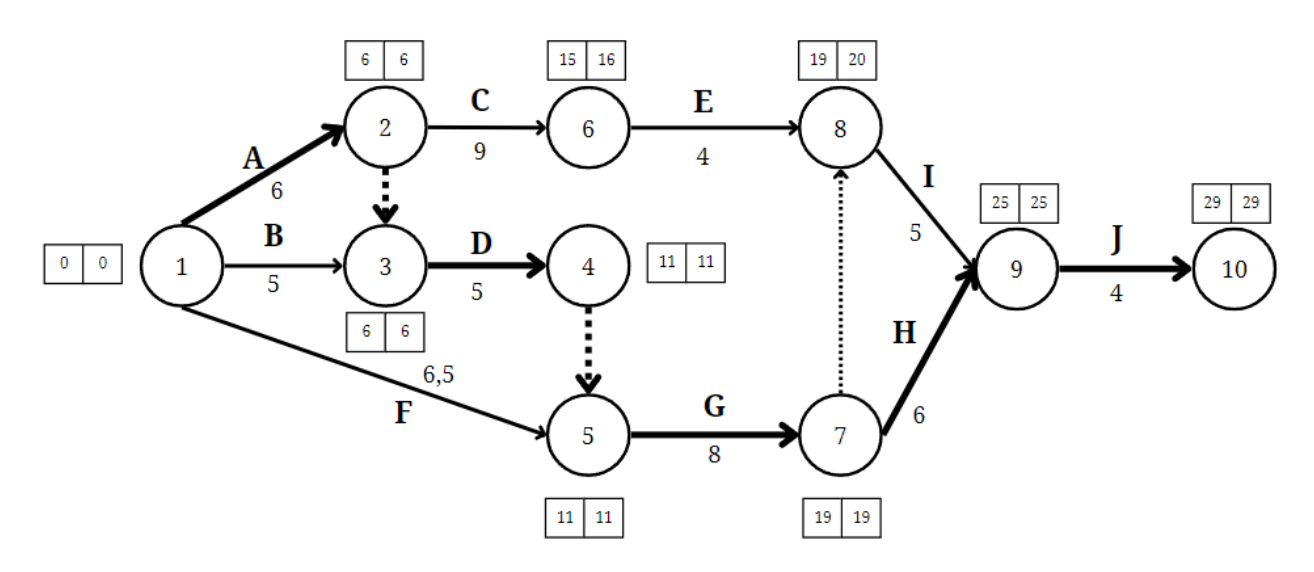

Posto isto, caso a atividade F demore 50% do tempo previsto, obtemos um novo caminho crítico 1-2-3-4-5-7-9-10 pelas atividades A-D-G-H-J. Caso não haja nenhum atraso, ou este seja no máximo de 1 hora espalhado pelas atividades do caminho crítico, o grupo de investigação conseguirá cumprir o prazo de 30 horas do projeto, acabando, sem atrasos, em 29 horas, todas as atividades(TMC  $_{10}$  = 29).

$$
\begin{pmatrix} 2 \\ 1 \end{pmatrix}
$$

a)

Pelos dados, temos então, um sistema M/M/2 com λ = 12 e μ =  $\frac{1*60 \text{ min}}{12 \text{ min}}$  = 5, logo o fator de utilização, ou taxa de ocupação, ρ é dado por:

$$
\rho = \frac{\lambda}{s*\mu} = \frac{12}{2*5} = \frac{6}{5} > 1
$$

Como o fator de utilização é superior a 1, o ritmo de chegadas é superior à capacidade de atendimento, pelo que o sistema numa atingirá uma situação de equilíbrio, aumentando cada vez mais a fila de espera.

Caso tivessemos 3 funcionários temos:

 $\rho = \frac{\lambda}{\sigma}$  $\frac{\lambda}{s*\mu} = \frac{12}{3*5}$  $\frac{12}{3*5} = \frac{4}{5}$  $\frac{1}{5}$  < 1, onde o fator de utilização já seria inferior a 1, onde o sistema poderá atingir uma situação de equilíbrio, pois a capacidade de atendimento seria superior ao ritmo de chegada. As condições de estado estacionário acabariam por prevalecer.

Posto isto, o funcionário tem razão, pois apenas a partir dos 3 funcionários ρ seria inferior a 1.

#### b)

Para um cliente não ter de esperar, neste caso, tem de haver no mínimo 1 funcionário livre.

Como para 2 funcionários, ρ é maior que 1, isto não passaria.

Para 3 funcionários teriamos que calcular a probabilidade de pelos menos 1 deles estar livre, ou seja, a probabilidade de estarem menos de 3 clientes no sistema, que é a probabilidade de um cliente que chegue não esperar na fila (Pnão esperar na fila = 1 - Pesperar na fila <=> Pesperar na fila = 1 - Pnão esperar na fila).

Temos que P<sub><3</sub> = P<sub>0</sub> + P<sub>1</sub> + P<sub>2</sub>. Logo, os seus valores, com  $\rho = \frac{\lambda}{s*\mu} = \frac{12}{3*\xi}$  $\frac{12}{3*5} = \frac{4}{5}$  $\frac{1}{5}$ , são:

$$
\frac{1}{P0} = \frac{(s^5 \rho^{s+1})}{s!(1-\rho)} + \sum_{n=0}^{s} \frac{(s\rho)^n}{n!} = \frac{3^3 \left(\frac{4}{5}\right)^{3+1}}{3! \left(1-\frac{4}{5}\right)} + \sum_{n=0}^{3} \frac{\left(\frac{3\frac{4}{5}}{5}\right)^n}{n!} = \frac{27 \cdot \frac{256}{625}}{\frac{6}{5}} + 1 + 2, 4 + 2, 88 + 2, 304 =
$$
\n
$$
= 9,216 + 8,584 = 17,8
$$
\n
$$
P_0 = \frac{1}{17,8} \approx 0,0562
$$
\n
$$
P_1 = \frac{3 \cdot \frac{4}{5}}{1} \times 0,0562 = 0,1349
$$

 $P_2 = \frac{\left(3*\frac{4}{5}\right)}{2}$  $\frac{4}{5}$  $\Big)^2$  $\frac{57}{2}$  \* 0,0562 = 0,1619

Logo,  $P_{< 3} = 0.0562 + 0.1349 + 0.1619 = 0.3530$  e a probabilidade de um cliente ter que esperar na fila é  $1 - 0,3530 = 0,6470 > 0,20$ , logo, com 3 funcionários não se garante que a probabilidade de um cliente ter de esperar seja inferior a 20%.

Para 4 funcionários, de modo análogo, temos que calcular  $P_{&4} = P_0 + P_1 + P_2 + P_3$ .

Temos, então, com s = 4 e p = 
$$
\frac{\lambda}{s*\mu} = \frac{12}{4*5} = \frac{3}{5}
$$
:

$$
\frac{1}{P0} = \frac{(s^5 \rho^{s+1})}{s!(1-\rho)} + \sum_{n=0}^{s} \frac{(s\rho)^n}{n!} = \frac{4^4 \left(\frac{3}{5}\right)^{4+1}}{4! \left(1-\frac{3}{5}\right)} + \sum_{n=0}^{4} \frac{\left(\frac{43}{5}\right)^n}{n!} = 2,0736 + 1 + 2,4 + 2,88 + 2,304 + 1,3824
$$
  
= 12,04  
P<sub>0</sub> =  $\frac{1}{12,04} \approx 0,0831$   
P<sub>1</sub> =  $\frac{4*\frac{3}{5}}{1} \approx 0,0831 = 0,1994$   
P<sub>2</sub> =  $\frac{\left(4*\frac{3}{5}\right)^2}{2} \approx 0,0831 = 0,2393$   
P<sub>3</sub> =  $\frac{\left(4*\frac{3}{5}\right)^3}{6} \approx 0,0831 = 0,1915$ 

Logo,  $P_{< 4} = 0.0831 + 0.1994 + 0.2393 + 0.1915 = 0.7133$  e a probabilidade de um cliente ter que esperar na fila é 1 - 0,7133 = 0,2867 > 0,20, logo, com 4 funcionários ainda não se garante que a probabilidade de um cliente ter de esperar seja inferior a 20%.

Para 5 funcionários, de modo análogo, temos que calcular  $P_{< 5} = P_0 + P_1 + P_2 + P_3 + P_4$ 

Temos, então, com s = 5 e p =  $\frac{\lambda}{s*\mu} = \frac{12}{5*\xi}$  $\frac{12}{5*5} = \frac{12}{25}$ 

$$
\frac{1}{P0} = \frac{(s^5 \rho^{s+1})}{s!(1-\rho)} + \sum_{n=0}^{s} \frac{(s\rho)^n}{n!} = \frac{5^5 \left(\frac{12}{25}\right)^{s+1}}{5! \left(1-\frac{12}{25}\right)} + \sum_{n=0}^{s} \frac{\left(\frac{5^{12}}{25}\right)^n}{n!} = 0,6125 + 1 + 2,4 + 2,88 + 2,304 + 1,3824 + 0,6636
$$
\n
$$
= 11,2425
$$
\n
$$
P_0 = \frac{1}{\frac{11,2425}{1!}} \approx 0,0889
$$
\n
$$
P_1 = \frac{5 \times \frac{12}{25}}{\frac{11}{1!}} \approx 0,0889 = 0,2134
$$
\n
$$
P_2 = \frac{\left(\frac{5 \times \frac{12}{25}\right)^2}{2!}}{\frac{2!}{2!}} \approx 0,0889 = 0,2560
$$
\n
$$
P_3 = \frac{\left(\frac{5 \times \frac{12}{25}\right)^3}{3!}}{\frac{8!}{3!}} \approx 0,0889 = 0,2048
$$
\n
$$
P_4 = \frac{\left(\frac{5 \times \frac{12}{25}\right)^4}{4!}}{\frac{4!}{3!}} \approx 0,0889 = 0,1229
$$

Logo,  $P_{< 5} = 0.0889 + 0.2134 + 0.2560 + 0.2048 + 0.1229 = 0.886$  e a probabilidade de um cliente ter que esperar fila é 1 - 0,886 = 0,114 < 0,20, logo, a partir dos 5 funcionários, garante-se que a probabilidade de um cliente ter que esperar na fila é

inferior a 20%.

c) (0.5 val.) Em termos médios e considerando 3 funcionários, qual o número médio de clientes à espera de ser atendido?

Queremos saber o número médio de clientes à espera de ser atendido, que é o comprimento médio da fila de espera L<sub>q</sub> =  $\frac{s^s \rho^{s+1} P_0}{s!(1-s)^2}$  $s!(1-\rho)^2$ 

Com 3 funcionários temos:

$$
\rho = \frac{4}{5}
$$
  
\ns=3  
\nP<sub>0</sub> =  $\frac{1}{17,8} \approx 0.0562$   
\n
$$
L_q = \frac{s^s \rho^{s+1} p_0}{s!(1-\rho)^2} = \frac{3^3 \frac{4^{3+1}}{5} 0.0562}{3!(1-\frac{4}{5})^2} = \frac{0.6215}{0.24} = 2,5896
$$

Temos, então, que em media, o número de clientes à espera para serem atendidos é de 2,5896.